## **Basic Journal Entries Examples**

When somebody should go to the books stores, search instigation by shop, shelf by shelf, it is in reality problematic. This is why we give the books compilations in this website. It will very ease you to see guide Basic Journal Entries Examples as you such as.

By searching the title, publisher, or authors of guide you truly want, you can discover them rapidly. In the house, workplace, or perhaps in your method can be all best area within net connections. If you want to download and install the Basic Journal Entries Examples, it is agreed easy then, previously currently we extend the belong to to buy and create bargains to download and install Basic Journal Entries Examples correspondingly simple!

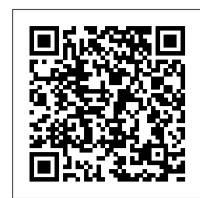

Including GAAP, IRS and SEC Regulations, Leases, and More Vinod Kumar

Accounting is truly the language of business. Success or failure is measured in dollars, but in order to make good decisions, you need to understand how finances drive business realities and become fluent in the essential elements of the accounting process. ACCOUNTING DEMYSTIFIED tells you all you need to know about the numbers that drive business. The book uses examples of typical business situations to demonstrate basic financial concepts, including: \* The accounting process \* Financial statements \* Making entries \* Accounts payable and accounts receivable \* Cashflow statements \* Fixed and intangible assets \* Inventory \* Liabilities \* Adjusting and closing entries \* Prepaid expenses \*Preparing a bank reconciliation \* Accounting information systems \* Stockholders equity \* Ratio analysis ACCOUNTING DEMYSTIFIED transforms a complex and potentially intimidating subject into something anyone can easily comprehend. This useful resource helps you understand the basics of accounting and gives you access to an essential part of any business equation. For new students of accounting, entrylevel accounting professionals, and business professionals whose own work relates directly to the numbers on the ledger, a basic understanding of core accounting functions and documents is critical. Accounting Demystified provides a simple and straightforward description of universal elements of the accounting process, plus accessible tutorials in creating, interpreting, and using financial statements. Haber's clear language will let readers: \* understand accounting basics \* find errors quickly \* prepare accurate financial statements \* analyze financial documents is arguably one of themost important functions in the accounting field. \* determine the financial health of a business \* prepare a financial prospectus for potential investors and lenders From the classroom to the back room to the board room, Accounting Demystified serves as a valuable primer on the basics of accounting and the purposes they serve. Basic Accounting Accountant Beside You

The bookkeeper needs a comprehensive knowledge of the practical aspects of accounting. This means understanding how to issue billings, process cash receipts, calculate depreciation, construct a chart of accounts, value inventory, pay employees and suppliers, file tax returns, and produce financial statements. The Bookkeeping Guidebook covers all of these topics and more with dozens of examples, as well as forms, templates, and references to the author's popular Accounting Best Practices podcast.

## Fourth Edition: A Financial and Managerial

**Accounting Reference** Principles of Accounting Volume 1 - Financial AccountingThe text and images in this book are in grayscale. A hardback color version is available. Search for ISBN 9781680922929. Principles of Accounting is designed to meet the scope and sequence requirements of a two-semester accounting course that covers the fundamentals of financial and managerial accounting. This book is specifically designed to appeal to both accounting and non-accounting majors, exposing students to the core concepts of accounting in familiar ways to build a strong foundation that can be applied across business fields. Each chapter opens with a relatable real-life scenario for today's college student. Thoughtfully designed examples are presented throughout each chapter, allowing students to build on emerging accounting knowledge. Concepts are further reinforced through applicable connections to more detailed business processes. Students are immersed in the "why" as well as the "how" aspects of accounting in order to reinforce concepts and promote comprehension over rote memorization. The Ultimate Accountants' ReferenceIncluding GAAP, IRS and SEC Regulations,

Principles of Accounting Volume 1 - Financial Accounting Accounting Principles John Wiley & Sons

Weygandt Accounting Principles starts with what students know. In

Leases, and More

the new Ninth Edition, students clearly see the relevance of accounting Explains how to use QuickBooks to set-up and manage in their everyday lives and are therefore motivated to do the work assigned. Weygandt Accounting Principles introduces challenging accounting concepts with examples that are familiar to the student. This connection to their everyday lives helps build student motivation, Write a manuscript that sells! Fight your fears with the practical a key driver of student time spent on assignments and ultimately their mastery of the concept.

Accounting for Inventory: Fourth Edition John Wiley & Sons Paper: 120 pages, Size: 8.5 inches x 11 inches. Include subject section: Date, Account, Memo, Debit, Credit, Balance fields Ledger Accounting Notebook Independently Published A less-expensive grayscale paperback version is available. Search for ISBN 9781680922936. Principles of Accounting is designed to meet the scope and sequence requirements of a two-semester accounting course that covers the fundamentals of financial and managerial accounting. This book is specifically designed to appeal to both accounting and non-sizzles&break; Crafting sex scenes that satisfy&break; And more! accounting majors, exposing students to the core concepts of accounting in familiar ways to build a strong foundation that can be applied across business fields. Each chapter opens with a relatable reallife scenario for today's college student. Thoughtfully designed examples are presented throughout each chapter, allowing students to build on emerging accounting knowledge. Concepts are further reinforced through applicable connections to more detailed business processes. Students are immersed in the "why" as well as the "how" aspects of accounting in order to reinforce concepts and promote comprehension over rote memorization.

Accountants' Guidebook Accountingtools, Incorporated The purpose of this research is to investigate stereotypes as a way of understanding intense interpersonal and inter-group conflict between American Jews and Israeli immigrants living in the larger Jewish community of South Florida. The reasons for this intergroup conflict make for a complicated story. The major assumption being made here is that the conflict can be seen in the stereotypes, prejudices and impressions held by these two groups about themselves and each other. This study also seeks to determine the dominant stereotypes of Israeli immigrants to the U.S., or Yordim, to reach some understanding of the conflict between Yordim and American Jews.

Fundamentals of Accounting Writer's Digest Books The easy way to get a grip on cost accounting Critical in supporting strategic business decisions and improving profitability, cost accounting For businessstudents, cost accounting is a required course for those seeking anaccounting degree and is a popular elective among other businessmajors. Cost Accounting For Dummies tracks to a typical costaccounting course and provides in-depth explanations and reviews of the essential concepts you'll encounter in your studies: how to define costs as direct materials, direct labor, fixed overhead, variable overhead, or period costs; how to use allocationmethodology to assign costs to products and services; how toevaluate the need for capital expenditures how to design a budgetmodel that forecast changes in costs based on expected activitylevels; and much more. Tracks to a typical cost accounting course Includes practical, real-world examples Walks you though homework problems with detailed, easy-to-understand answers If you're currently enrolled in a cost accounting course, this hands-on, friendly guide gives you everything you need to masterthis critical aspect of accounting.

Interpretation and Application of Generally Accepted Accounting Principles for State and Local Governments Createspace Independent Publishing Platform

As the leading choice in college accounting, Heintz and Parry's College Accounting, 21E, combines a proven, step-by-step approach and excellent examples with a tightly integrated online homework tool that makes accounting understandable to every student, regardless of your accounting background or business experience. The Heintz and Parry program, wellknown for its clarity, accuracy, and technology, focuses on the practical skills you need to transition from the classroom to the workplace. With even more practice opportunities and independent study resources than ever before, the 21E delivers the tools you need to succeed. This edition introduces accounting - Know depreciation, provisions and bad debts like the back of your concepts using a proven step-by-step approach and inviting narrative style that focuses on the practical skills you'll need as you transition to tomorrow's workplace. The book begins with a basic foundation and simple service company examples before advancing to accounting within the more challenging merchandising and manufacturing environments. Engaging examples and functional learning features within the book's comprehensive approach reinforce the relevance of the skills you're learning and provide a clear, accurate presentation that's understandable even if you have no previous accounting experience or business background. Self-study aids and numerous practice opportunities allow you to check your understanding as you progress. 3) Accounting Basics: Dictionary (Volume 3 in the series) — The To maximize your study time and help you efficiently completely your homework, CengageNOW provides interactive support, enhanced feedback, and a personalized learning path that assists you in the areas most challenging to you individually. Achieve your best in the classroom today and plan for success within the workplace tomorrow with the skills found in Heintz and Parry's COLLEGE ACCOUNTING, 21E. Important Notice: Media content referenced within the product description or the product text may not be available in the ebook version.

QuickBooks 2009: The Missing Manual Accounting Tools

bookkeeping systems, track invoices, pay bills, manage payroll, generate reports, and determine job costs.

A Study of Ways to Reduce Damage and Costs Author House knowledge and advice found in No More Rejections &break; &break; Even the greatest writers have had their work rejected. But you can skip that setback with No More Rejections. Inside, successful author, former literary agent and editor Alice Orr provides 50 invaluable secrets to writing a salable manuscript. &break; &break; Orr will guide you on the road to success by combining lessons on craft with lessons on marketing including: &break; &break; Scoping out salable story ideas&break; Creating compelling characters&break; Writing an opening sentence that &break; &break; You'll discover that this fresh approach to writing fiction offers the advice you need to get your work published. From writing the story to writing the sales pitch, you'll find a wealth of information for improving your story and getting it sold! Booktango

Journal Entries Made Easy E-book (PDF Format) is helpful all those who want to learn every journal entries relating to current business transactions.

50 Secrets to Writing a Manuscript that Sells Brady Accounting Principles: A Business Perspective uses annual reports of real companies to illustrate many of the accounting concepts in use in business today. Gaining an understanding of accounting terminology and concepts, however, is not enough to ensure your success. You also need to be able to find information on the Internet, analyze various business situations, work effectively as a member of a team, and communicate your ideas clearly. Accounting Principles: A Business Perspective will give you an understanding of how to use accounting information to analyze business performance and make business decisions. The text takes a business perspective. We use the annual reports of real companies to illustrate many of the accounting concepts. You are familiar with many of the companies we use, such as The Limited, The Home Depot, and Coca-Cola Company. Gaining an understanding of accounting terminology and concepts, however, is not enough to ensure your success. You also need to be able to find information on the Internet, analyze various business situations, work effectively as a member of a team, and communicate your ideas clearly. This text was developed to help you develop these skills.

2 Books in 1: The Definitive Guide to Learn How to Organize and Grow Your Small Business for 2020 Step-by-Step. Quickbooks and Examples (Money-Making Machine) PHI Learning Pvt. Ltd.

Governmental GAAP (Generally Accepted Accounting Principles) consists of all the promulgated accounting principles applicable to financial accounting and reporting for state and local governments. To understand the complexity of the Government Accounting Standards Board (GASB) statements, interpretations, technical bulletins, and certain AICPA statements of position, these pronouncements must be analyzed and explained in straightforward language. This title will serve as a comprehensive, practical research tool for use by governments and their auditors to guide them through governmental accounting and financial reporting.

Forensic Accounting and Fraud Examination Thomas Nelson Accounting Basics: Complete Guide is the compilation e-book of the Accounting Basics series, containing the Study Guide (Volume 1), Workbook (Volume 2) and Dictionary (Volume 3) — all in a single publication. This highly-rated, 360-page guidebook includes: - 60 accounting lessons with clear explanations and examples, - 88 questions and exercises to test your understanding as you move along, - Over 130 tables, diagrams and images to bring the subject to life, and - An accounting dictionary with over 300 accounting and business terms defined. Using this book you will: - No longer need to memorize debits and credits (you 'Il jump your grades at the same time), - Learn the connection between the basic accounting equation and every accounting entry you will ever make, - Fully understand the doubleentry system of accounting and journal entries, - Learn the format for Taccounts, the trial balance and the financial statements, - Fully grasp inventory, the cost of goods sold formula and manufacturing businesses, hand, - Master closing (year-end) entries, prepaid income and expenses, and bank reconciliations, - And more... Also available in this series (you can purchase these on their own instead of the Complete Guide): 1) Accounting Basics: Study Guide (Volume 1 in the series) — A comprehensive theory book on basic accounting concepts and practices. 2) Accounting Basics: Workbook (Volume 2 in the series) — The companion workbook, containing over 88 questions and exercises, which correspond to all of the lessons and chapters in the Study Guide. companion dictionary in the Accounting Basics series, with over 300 accounting and business terms defined. The Accounting Basics series teaches the subject in a simple, clear and comprehensive way. And though written primarily for high school and college students, the books are also very handy for working professionals looking to brush up on basic accounting concepts and practices. Our materials are used at institutions across the country, such as: - The Kansas Department of Revenue (Audit Services), - The Southern Regional Education Board and the State of Kentucky (SREB 's Advanced Career project for high

school students — used across 9 states), - Schools and colleges like Mount Saint Vincent College (NY), Western Colorado Community College (OFAD Quickbooks Accounting), Advanced Technology Institute (VA) and Benedictine College Preparatory (VA). Companion website: Our companion website, www.accounting-basics-forstudents.com, provides free accounting information to thousands of students around the world. Feel free to browse the site and try out the additional exercises and examples available there. Educational professionals: If you 're considering our materials for any of your classes or programs, please reach out to us on our website with your details and we ' II send you a sample copy of one of our books. Contact the author: If you have any questions for the author (about the books or anything else), you can contact him through the website above. And finally, if you purchase any of our books and have a good experience, feel free to leave us a 5-star review! Thank you very much! Spreadsheets for Small Business "O'Reilly Media, Inc." QuickBooks 2009 has impressive features, like financial and tax reporting, invoicing, payroll, time and mileage tracking, and online banking. So how do you avoid spending more time learning the software than using it? This Missing Manual takes you beyond QuickBooks' help resources: you not only learn how the program works, but why and when to use specific features. You also get basic accounting advice so that everything makes sense. QuickBooks can handle many of the financial tasks small companies face. QuickBooks 2009: The Missing Manual helps you handle QuickBooks with easy stepby-step instructions. With this book, you will: Get more out of QuickBooks whether you're a beginner or an old pro. Learn how QuickBooks can help you boost sales, control spending, and save on taxes. Set up and manage your files to fit your company's specific needs. Use QuickBooks reports to evaluate every aspect of your enterprise. Follow the money all the way from customer invoices to year-end tasks. Discover new timesaving features like like better multi-user performance, a homepage dashboard, revamped online banking. Build budgets and plan for the future to make your business more successful. QuickBooks 2009: The Missing Manual covers only QuickBooks 2009 for Windows.

The Ultimate Accountants' Reference Harcourt College Pub Accounting for churches is not the same as accounting for businesses. A church bookkeeper must be aware of the special tax codes that govern the church's unique tax standing. But it is often hard for overworked or volunteer administrators to know every aspect of tax code that affects their church's ability to accept donations, oversee a benevolence fund, and offer a compensation package for their minister. Lisa London, The Accountant Beside You who brought you QuickBooks for Churches & QuickBooks for Nonprofits, explains the specialized needs of church accounting in an easy-to-understand manner for church administrators and volunteers. A CPA with decades of experience working with businesses as well as churches and other nonprofits, Lisa explains complex concepts in a reader-friendly, engaging manner. She is joined by Vickey Boatright, an accountant who runs THE online site for all things church accounting, www.freechurchaccounting.com. Together, Lisa and Vickey guide you through every essential aspect of church accounting. Church Accounting: The How-To Guide for Small & Growing Churches is a must-have reference for all the nuts and bolts of church accounting no matter what your accounting system. Lisa and Vickey help you set up accounting spreadsheets and explain the different types of accounting packages. If you are already using QuickBooks, it is also a perfect compliment to QuickBooks for Churches and Other Religious Organizations. Additionally, The Accountant Beside You will show you how to:calculate and file employee payroll without paying for an outside servicedesign and implement a compensation package for your minister, including a housing allowanceset up and administer a benevolence fundacknowledge donations per IRS guidelines, including vehicle donationsprepare for an annual auditbudget and forecast to provide for future church growthreimburse employees' expenses per IRS guidelinesset up proper internal controls to guard against fraud or errorimplement the basics to start a new churchdesign church by lawsset up filing systems and the organize the officeThe Accountant Beside You series of accounting books for churches and nonprofits have been sold in all 50 states and every inhabitable continent.

365 Days of Experiencing the Lord's Blessings Cengage Learning Forensic Accounting provides comprehensive coverage of fraud detection and deterrence and includes the broader educational material of the forensic accounting field with all the necessary accompaniments. The text follows the model curriculum for education in fraud and forensic funded by the U.S. national Institute of Justice and developed by a Technical Working Group of experts in the field. The text serves as a comprehensive and authoritative resource for teaching forensic accounting concepts and procedures that is also and appropriate and pedagogically ready for class room use. This easy to read, comprehensive textbook includes case study examples to clearly explain technical concepts and bring the material to life.

BASIC ACCOUNTING Michael Celender

Abridged version of a Jewish girl's record of how her family hid from Nazi

occupiers in World War II Holland.

Cost Accounting For Dummies John Wiley & Sons
Accurate and complete bookkeeping is crucial to any business owner, but
it 's also important to those who work with the business, such as investors,
financial institutions, and employees. People both inside and outside the
business all depend on a bookkeeper 's accurate recordings. Bookkeeping
For Dummies provides the easy and painless way to master this crucial art.
You 'Il be able to manage your own finances to save money and grow your
business. This straightforward, no-nonsense guide shows you the basics of

bookkeeping—from recording transactions to producing balance sheets and year-end reports. Discover how to: Outline your financial road map with a chart of accounts Keep journals of cash transactions Set up your computerized books Control your books, your records, and your money Buy and track your purchases Record sales returns and allowances Determine your employee [is "employee" necessary here?] staff's net pay Maintain employee records Prepare your books for year's end Report results and start over Produce an income statement Complete year-end payroll and reports This guide features tips and tricks for managing your business cash with your books and also profiles important accounts for any bookkeeper. There 's no question that bookkeepers must be detail-oriented, meticulous, and accurate. Bookkeeping For Dummies shows you how to keep track of your business's financial well-being and ensure future success!